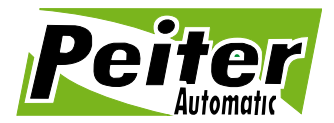

# **Instrukcja** Programowanie pilotów GORKE

**UWAGA!** Wejście do trybu programowania jest możliwe TYLKO przy wyłączonym przekaźniku (dioda K1 nie świeci). Aby wyłączyć przekaźnik należy nacisnąć klawisz pilota lub chwilowo odłączyć napięcie zasilania odbiornika.

## **1. Rejestracja nowego pilota**

**a)** naciśnij przycisk NAUKA na więcej niż 0,5 s lecz mniej niż 4 s - dioda K2 zaświeci się

**b)** naciśnij klawisz pilota - dioda K2 zgaśnie

**c)** naciśnij ponownie klawisz pilota - dioda K2 zaświeci się na 3 s, po czym będzie pulsować i zgaśnie. **d)** koniec rejestracji nowego pilota

Gdy próba wpisania nowego pilota przebiegnie niepomyślnie dioda K2 mignie 1 raz i zgaśnie. Należy rozpocząć rejestrację od początku. Jeżeli pamięć odbiornika jest pełna (wpisano 113 pilotów) to wpisanie kolejnego, nowego pilota powoduje wykasowanie pilota wpisanego jako pierwszy. W przypadku większej jak 113 liczby użytkowników należy konfigurację modułu odbiorczego WLC 201 z odpowiednią ilością odbiorników wersji LC (dwóch dla 226 użytkowników, trzech dla 339 itd.).

### **2. Ustawienie trybu pracy odbiornika**

Do ustawienia trybu pracy odbiornika potrzebny jest pilot, który został wcześniej wpisany do pamięci odbiornika - patrz pkt.1. Ustawienie fabryczne odbiornika – tryb bistabilny.

Tryb monostabilny (czasowy) - po wysłaniu transmisji z pilota przekaźnik odbiornika załączy się na ustawiony programowo czas.

Naciśnij przycisk NAUKA (dioda K2 zaświeci się) i trzymaj tak długo aż dioda K2 zacznie pulsować - wtedy należy zwolnić przycisk NAUKA. Po zwolnieniu przycisku NAUKA dioda K2 będzie świecić światłem ciągłym przez ok. 2 s, a następnie wolno pulsować. Każde mrugnięcie diody odpowiada czasowi  $\sim$ 1 s.

Aby ustawić na przykład czas 20 s należy odliczyć 20 mrugnięć diody K2 i nacisnąć klawisz pilota zatwierdzając długość czasu. Maksymalnie można ustawić czas na 260 s (4 min. 20 s). Jeżeli w trakcie pulsowania diody K2 (odliczania czasu) nie zostanie naciśnięty klawisz pilota, to po odliczeniu 260 s dioda K2 będzie przez 1 min. świecić światłem ciągłym. Jeżeli w tym czasie (ciągłe świecenie diody) zostanie naciśnięty klawisz pilota (akceptacja) to odbiornik ustawi czas maksymalny tj. około 260 s. Natomiast jeżeli w tym czasie klawisz pilota NIE zostanie naciśniety to odbiornik wyjdzie z trybu programowania i zachowa poprzednie ustawienie.

Tryb bistabilny (załącz -wyłącz) – odebranie transmisji z pilota zmienia stan przekaźnika na przeciwny. Naciśnij przycisk NAUKA (dioda K2 zaświeci się) i trzymaj naciśnięty aż do momentu gdy dioda K2 zacznie pulsować – wtedy zwolnij przycisk NAUKA. Po zwolnieniu przycisku NAUKA dioda K2 będzie świecić światłem ciągłym przez ok. 2 s i w tym czasie należy nacisnąć klawisz pilota.

#### **3. Kasowanie pilotów z pamięci**

Naciśnij przycisk NAUKA i trzymaj.

Faza pierwsza: LED K2 zaświeci się na około 4 s.

Faza druga: LED K2 zacznie migać i zgaśnie, co oznacza koniec kasowania. Zwolnij przycisk NAUKA. **1.** Należy pamiętać, że kasowanie dotyczy całej zawartości pamięci. Jeżeli chcemy usunąć tylko jeden lub kilka pilotów, to po procesie kasowania należy ponownie wpisać do pamięci te które mają być zachowane. **2.** Jeżeli przy dużej ilości użytkowników chcemy uniknąć uciążliwego procesu ponownego programowania można stosować jeden z odbiorników identyfikacyjnych (ich parametry pozwalają kasować piloty pojedynczo).

**3.** Kasowanie nadajników nie powoduje zmian w trybie pracy odbiornika.

**4.** Odłączenie napięcia zasilania nie powoduje utraty informacji o wpisanych pilotach i trybie pracy odbiornika.Automatic **Automatic** włomatic

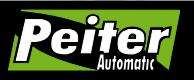